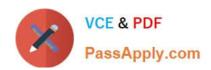

# C2040-405<sup>Q&As</sup>

IBM Notes and Domino 9.0 Social Edition System Administration Update

## Pass IBM C2040-405 Exam with 100% Guarantee

Free Download Real Questions & Answers **PDF** and **VCE** file from:

https://www.passapply.com/c2040-405.html

100% Passing Guarantee 100% Money Back Assurance

Following Questions and Answers are all new published by IBM Official Exam Center

- Instant Download After Purchase
- 100% Money Back Guarantee
- 365 Days Free Update
- 800,000+ Satisfied Customers

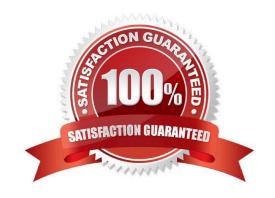

### https://www.passapply.com/c2040-405.html 2024 Latest passapply C2040-405 PDF and VCE dumps Download

#### **QUESTION 1**

| To prepare an IBM Domino server to accept SSL/TLS connections the ikeyman utility needs to be used. | Where is this |
|----------------------------------------------------------------------------------------------------|---------------|
| located?                                                                                            |               |

- A. \IHS\bin
- B. \HTTP\bin
- C. \IHS\bin
- D. \SSL\bin

Correct Answer: C

#### **QUESTION 2**

If both the IBM iNotes and IBM Notes clients are being used, what should the "Session authentication" field be set to in the Server document > Internet Protocols > Domino Web Engine tab on the IBM Domino server running Shindig?

- A. none
- B. Disabled
- C. Single Server
- D. Multiple Servers (SSO)

Correct Answer: D

#### **QUESTION 3**

Genny would like to provide IBM iNotes users the ability to view certain document types without the need to install an office productivity suite. How can she do this?

- A. Integrate IBM Docs with the Domino Web server.
- B. Integrate with an IBM WebSphere Portal system.
- C. Configure IBM Web Content Manager with the Domino Webserver.
- D. Set the view\_docs=1 parameter in the IBM Domino server\\'s notes.ini.

Correct Answer: A

#### **QUESTION 4**

Maria and other users have sent linked filesto multiple recipients. However, some users are reporting they do not have access to those files. Which step needs to be performed to address this behavior?

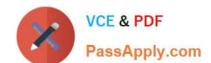

## https://www.passapply.com/c2040-405.html

2024 Latest passapply C2040-405 PDF and VCE dumps Download

- A. SSO must be enabled between IBM Domino and IBM Connections.
- B. The mail-share=true property must be set in the Files-config.xml configuration file.
- C. In the Mail Policy document, "Enable sharing linked files in mail" needs to be set to True.
- D. Recipients of the file must be part of the same community where the original file is stored.

Correct Answer: C

#### **QUESTION 5**

Ralph does not want IBM Notesusers in his organization to be able to make changes to return receipt settings. He decided to check the "Do not allow users to set return receipt" option in the Mail Settings document and apply policy to the user. What else must Ralph do in order to ensure users are not able to make changes to return receipt settings?

- A. Set Notes\_WA\_SendReturnReceipt=0 in the IBM Domino server notes.ini.
- B. In the Mail Settings document, un-check the "Enable return receipt on outgoing email" option.
- C. Nothing else needs to be done to ensure users are not able to make changes to return receipt settings.
- D. On the Preferences Mail tab of the Desktop Settings document, disable the "Send Return Receipt" option.

Correct Answer: C

C2040-405 Practice Test

C2040-405 Study Guide

C2040-405 Braindumps